## The **orcidlink** package

Leo C. Stein  $\bullet$ [leo.stein@gmail.com](mailto:leo.stein@gmail.com)

v1.0.3 from 2021/03/15

Source repo: <https://github.com/duetosymmetry/orcidlink-LaTeX-command>.

### 1 Introduction

This is a LaTeX style file to add a macro for inserting a linked ORCiD logo. The package provides exactly one command, \orcidlink.

#### 2 Usage

To use this package, in the preamble include

\usepackage{orcidlink}

 $\overline{\{\text{break}} \}$  Insert the ORCiD logo ( $\circ$ [\)](https://orcid.org/), which is hyperlinked to the URL of the researcher whose iD was specified. Replace the mandatory argument  $\langle \text{or } id \rangle$  with your ORCiD — just the digits, not your whole URL. For example, the command \orcidlink{0000-0001-7559-9597} will hyperlink to the URL [https:](https://orcid.org/0000-0001-7559-9597)  $\frac{1}{\sqrt{3}}$  /orcid.org/0000-0001-7559-9597. This is most common in the author list. For example, in the preamble of a RevTeX article, if you write

\author{Emmy Noether\,\orcidlink{0000-0000-0000-0000}}

then the article byline will look something like this:

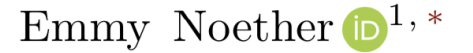

es and Astronomy. The L The macro is used in the author line of this documentation as well.

#### 3 Implementation

\orcidlink

```
1 \NeedsTeXFormat{LaTeX2e}[1994/06/01]
2 \ProvidesPackage{orcidlink}
3 [2021/03/15 v1.0.3 Linked ORCiD logo macro package]
4
5 %% All I did was package up Milo's code on TeX.SE,
6 %% see https://tex.stackexchange.com/a/445583/34063
7 \RequirePackage{hyperref}
8 \RequirePackage{tikz}
9
10 \ProcessOptions\relax
11
12 \usetikzlibrary{svg.path}
13
14 \definecolor{orcidlogocol}{HTML}{A6CE39}
15 \tikzset{
16 orcidlogo/.pic={
17 \fill[orcidlogocol] svg{M256,128c0,70.7-57.3,128-128,128C57.3,256,0,198.7,0,128C0,57.3,57.3
18 \fill[white] svg{M86.3,186.2H70.9V79.1h15.4v48.4V186.2z}
19 svg{M108.9,79.1h41.6c39.6,0,57,28.3,57,53.6c0,27.5-21.5,53.6-56.8,53.6h-41.8V7
20 svg{M88.7,56.8c0,5.5-4.5,10.1-10.1,10.1c-5.6,0-10.1-4.6-10.1-10.1c0-5.6,4.5-10
21 }
22 }
23
24 %% Reciprocal of the height of the svg whose source is above. The
25 %% original generates a 256pt high graphic; this macro holds 1/256.
26 \newcommand{\@OrigHeightRecip}{0.00390625}
27
28 %% We will compute the current X height to make the logo the right height
29 \newlength{\@curXheight}
30
31 \DeclareRobustCommand\orcidlink[1]{%
32 \texorpdfstring{%
33 \setlength{\@curXheight}{\fontcharht\font'X}%
34 \href{https://orcid.org/#1}{\mbox{%
35 \begin{tikzpicture}[yscale=-\@OrigHeightRecip*\@curXheight,
36 xscale=\@OrigHeightRecip*\@curXheight,transform shape]
37 \pic{orcidlogo};
38 \end{tikzpicture}%
39 }}}{}}
40
41 \endinput
```
# Change History

# v1.0.0

General: Converted to DTX file . . 1 v1.0.1 General: Bugfix due to misunderstanding of docstrip  $% \mathbb{R} \rightarrow \mathbb{R}$  . <br> . 1 v1.0.2 General: Fix fragility of command when inside of author, and

combined with hyperref's option pdfusetitle  $\dots \dots \dots$  1

#### v1.0.3

General: Improve fragility by calculating scaling ourselves, and using DeclareRobustCommand . . . . . 1